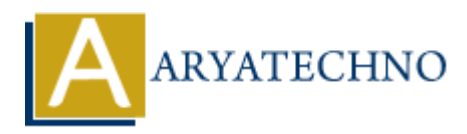

## **How to create website or blog using WordPress**

**Topics :** Wordpress **Written on** December 03, 2020

WordPress is a free and open-source content management system written in PHP and paired with a MySQL or MariaDB database.

WordPress is web publishing software you can use to create a beautiful website or blog. It just may be the easiest and most flexible blogging and website content management system (CMS) for beginners. The WordPress software itself is 100% free and open source. Open-source software is, by definition, publicly accessible. WordPress itself is available through what's called a General Public License (GPL). WordPress is easy for beginners, yet powerful for developers: As discussed earlier, WordPress is a very easy platform to get started with. It's very easy to set up and run. Most web hosts come with what are called one-click auto-installers WordPress' market share is 38% of all websites. Wordpress<br>
on December 03, 2020<br>
Som December 03, 2020<br>
Som Becember 03, 2020<br>
Som Sis is a free and open-source content management system written in PHP and paire<br>
or MariaDB database.<br>
Som Sis is web publishing software

According to us, WordPress powers 38% of all the websites on the Internet, including those without a content management system (CMS) or with a custom-coded CMS. Or to put it another way, WordPress powers over one-third of the web. If you want to create a blog, here's a simple step-bystep information

1.Sign up for web hosting

- 2.Choose a hosting plan.
- 3.Pick a domain name for your blog.
- 4.Complete your hosting registration.

5.Install WordPress.

6.Log in and write your first blog post.

Once you get your blog up and running, you'll probably want to start writing post and go to appearance/functionality as per as below.

1.Write your first blog post using the WordPress Editor

2.Change how your WordPress blog looks using a theme

3. Add functionality to your blog using tools called plugins

If you want to create theme, blog and wordpress website, please contact us at email : info.aryatechno@gmail.com

© Copyright **Aryatechno**. All Rights Reserved. Written tutorials and materials by [Aryatechno](https://www.aryatechno.com/)